## Тема 2

# **Числа и операторы**

## **Целые типы**

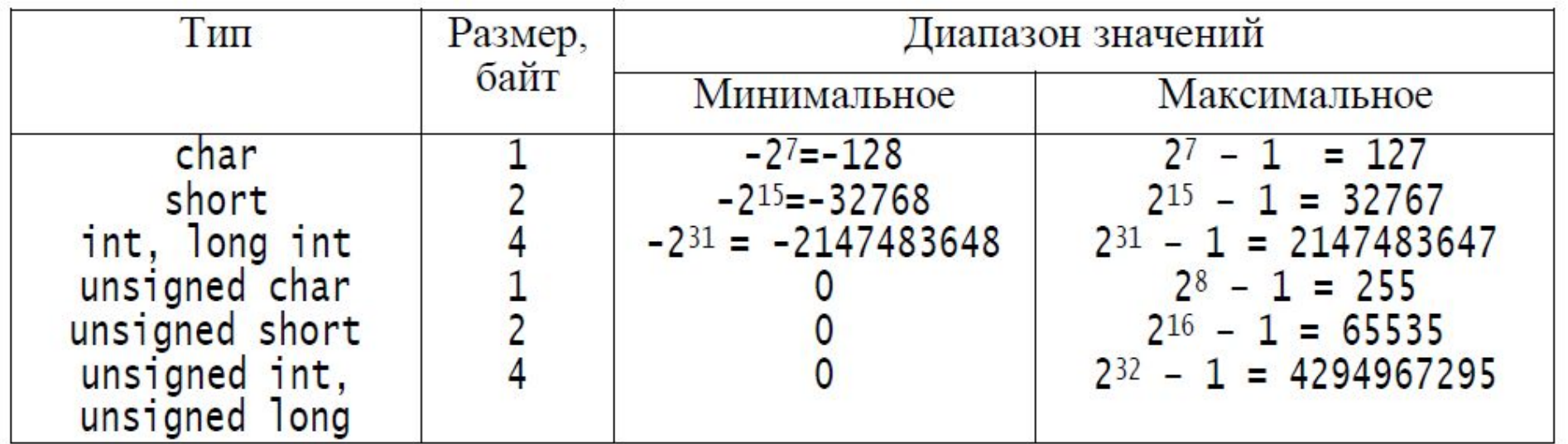

**Замечание 1**: Размер типа int зависит от реализации. В Visual Studio размер int 4 байта.

**Замечание 2:** В таблице представлены «классические» целые типы. В современных стандартах присутствуют и другие дополнительные базовые типы, например, символьные: wchar\_t, char8\_t, char16\_t, char32\_t; числовые целые: long long int, unsigned long long int – занимают по 8 байт; целочисленные типы, определяемые корпорацией Microsoft: \_\_int16 \_\_int32 и \_\_int64.

## Арифметические операции с целыми

- сложения +,
- вычитания –,
- умножения \*,
- деления нацело (с отбрасыванием остатка) /,
- нахождения остатка от целочисленного деления

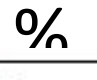

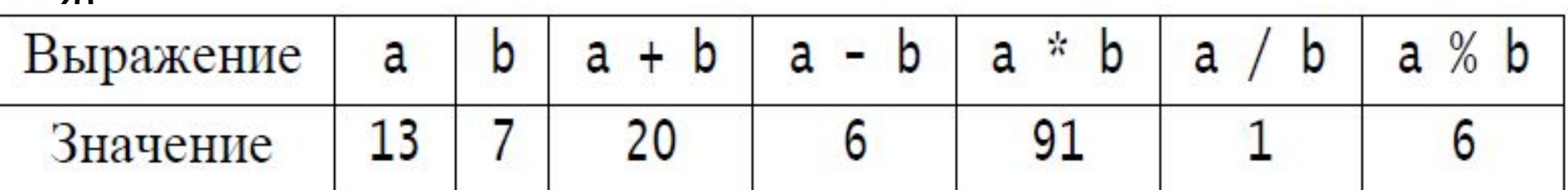

**Замечание**: арифметические операции над целыми дают целый результат.

## Операции сравнения над целыми

- Меньше $\lt$ ,
- меньше или равно <=,
- равно  $==$ ,
- больше >,
- больше или равно >=,
- $\cdot$  не равно !=.

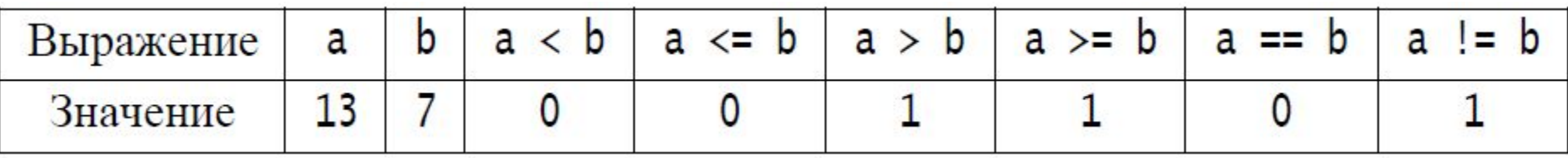

Замечание: Результатом сравнения целых является целое, равное 1, если результат сравнения истинный  $\overline{M}$   $\Omega$   $\Omega$   $\Omega$   $\overline{M}$   $\overline{M}$   $\overline{M}$   $\overline{M}$ 

### программа 2.1. Операции над целыми

```
#include <iostream>
#include <cstdlib>
using namespace std;
int main()// Определение переменных
int a = 13, b = 7, sum, difference, prod, quotient, remainder; // Числа a и b,
Сумма
```
// Разность, Произведение, Частное,

```
Остаток
cout << "a = " << a << ", b = " << b << endl; // Вывод a и b
sum = a + b; // Вычисление суммы
cout << "a + b = " << sum << endl; // Вывод суммы
difference = a - b; // Вычисление разности
cout << "a - b = " << difference << endl; // Вывод разности
prod = a * b; // Произведение
cout << "a * b = " << prod << endl; // Вывод произведения
quotient = a / b; // Вычисление частного
cout << "a / b = " << quotient << endl; // Вывод частного
remainder = а % b; // Вычисление остатка
cout << "a % b = " << remainder << endl; // Вывод остатка
```

```
cout << "(a < b) = " << (a < b) << endl; // Вычисление и
cout << "(a \le b) = " << (a \le b) << endl; // вывод
cout << \sqrt{a} > b) = \sqrt{a} << (a > b) << endl; // результатов
cout << "(a >= b) = " << (a >= b) << endl; // сравнения
cout << "(a == b) = " << (a == b) << end;cout << "(a != b) = " << (a != b) << endl;
system("pause"); // Ждем нажатия клавиши
return 0; \}
```
Результат выполнения

## Целые константы

- *Десятичные* константы записываются с помощью цифр от 0 до 9 и могут иметь знак.
- **Пример:** 123, -15, +9, -100.
- *Восьмеричные* константы могут иметь знак, начинаются с цифры-приставки «нуль» (0) и должны включать только восьмеричные цифры от 0 до 7.
- **Пример:** 0123, -015, но запись +09 или 09 является ошибкой, так как в восьмеричном числе использована недопустимая цифра 9.
- *Шестнадцатеричные* константы могут иметь знак, начинаются с приставок 0x или 0X. В их записи можно использовать, кроме обычных цифр от 0 до 9 и латинские буквы a, b, c, d, e, f или A, B, C, D, E, F, имеющие, соответственно, значения 10, 11, 12, 13, 14, 15.
- **Пример:** 0хА (это 10), 0Хf (это 15), 0х41(это 65 = 4\*16<sup>1</sup>+1\*16<sup>0</sup>)<sup>7</sup>.

### **LIGIIDIG KUNGTANI DI** Вывод в разных системах СЧИСЛЕНИЯ

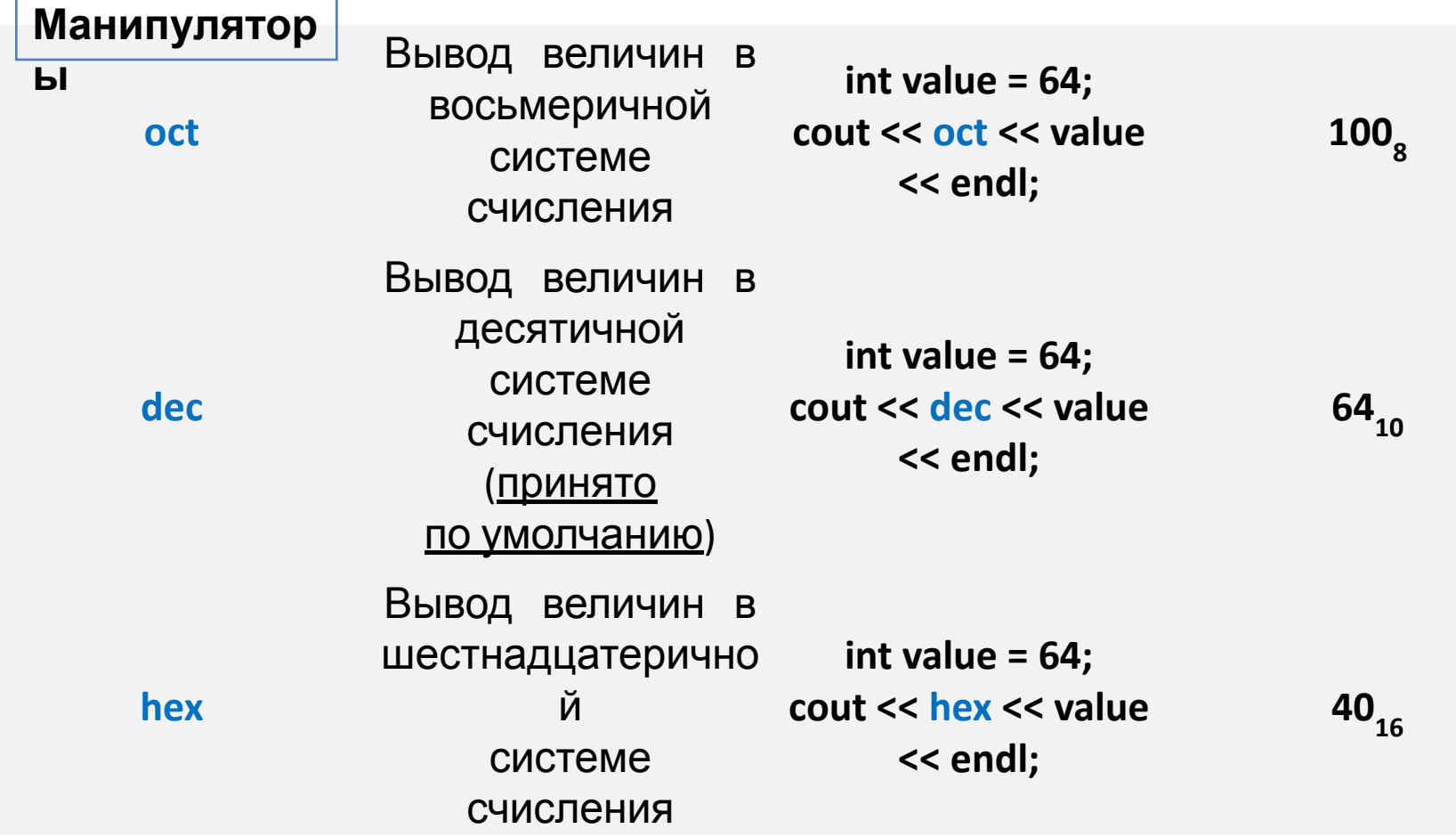

# *Числа с плавающей точкой*

*Числа с плавающей точкой* имеют целую и дробную части, могут быть положительными и отрицательными. Они моделируют вещест-венные числа, используемые в математике.

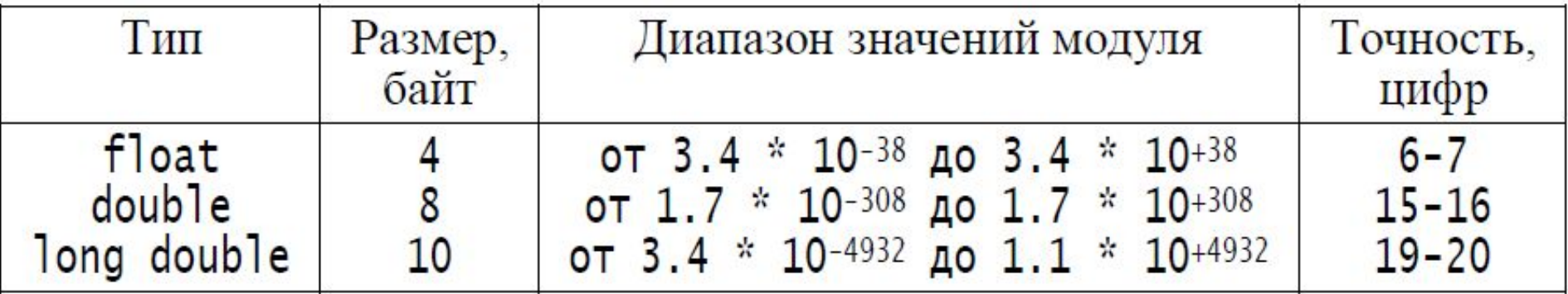

Замечание: у Microsoft представление long double и double идентично (**по 8** байт)

Под *точностью* в таблице понимается количество значащих цифр в десятичной записи числа.

Над числами с плавающей точкой можно выполнять операции сложения (+), вычитания (–), умножения (\*) и нецелочисленного деления (/).

В результате этих операций получается также число с плавающей точкой. 9

числа с плавающей точкой можно сравнивать можно сравнивать на равенство и продавающей на различных продавающей<br>На различных сложных продавающей на различных продавающей на различных продавах продавающей на различных прода

## **Плавающие константы**

Числовые константы для типов чисел с плавающей точкой записываются в виде:

 $[s]$ m.mmmE/e $[+/$ - $]$ pp.

Здесь s – знак числа, m.mmm – *мантисса*, количество цифр которой определяет *точность* числа, pp – *порядок* числа, который может быть положительным или отрицательным. Если знак отсутствует, число считается положительным. Символ E

```
(или e) заменяет 10.
```

```
 123.321=1.23321E2=123321e-3.
```
По умолчанию считается, что числовые константы с плавающей

точкой имеют тип double. Если требуется константа типа float, ее можно явно определить с помощью суффиксов f или F, например, 10

3.14159265f, 2.0F, 1.23E5F. Для числовых констант типа long

# *Вывод чисел*

 При включения заголовочного файла **iostream** становится доступной потоковая переменная **std::cout**, связанная со стандартным выходным устройством **stdin**.

**std::cout** надо использовать при выводе результатов в консольное окно.

 Числовые данные выводятся в **выходной поток** перегруженным оператором вывода **<<**.

precision() – функция-метод для управления точностью.

cout.precision() – возвращает установленную точность. cout.precision(n) – задается число выводимых цифр n.

# *Ввод чисел*

 При включения заголовочного файла **iostream** становится доступной потоковая переменная **std::cin**, связанная со стандартным входным устройством **stdout**. **std::cin** надо использовать при вводе значений с консоли (клавиатурный ввод).

 Числовые данные вводятся из входного потока перегруженным оператором ввода **>>**.

 При вводе чисел сначала пропускаются начальные пробелы, затем читаются символы числа. Ввод числа прекращается при поступлении пробела, табуляции или символа завершения строки. При вводе данных любых типов оператором **>>** разделителем отдельных порций данных является пробел. При вводе с клавиатуры, набранные символы будут обрабатываться после нажатия **Enter**. 12

#### программа точность чисел с плавающеи ТОЧКОЙ #include <iostream>

```
#include <cstdlib>
using namespace std;
int main()\left\{ \right.float xf = 12345.678987654321; // 17 цифр
double yd;
cout << "Input yd: "; // Приглашение к вводу
cin >> yd; // Ввод переменной yd
cout << "precision = " << (cout.precision()); // Точность по умолчанию
cout << "\n xf = " << xf << ", yd = " << yd;
cout.precision(4); // Установка точности 4 цифры
cout << "\nprecision = " << (cout.precision());
cout << "\n xf = " << xf << ", yd = " << yd;
cout.precision(18); // Установка точности 18 цифр
cout \lt\lt "\nprecision = " \lt\lt (cout.precision());
cout << "\n xf = " << xf << ", yd = " << yd << endl;
cout.precision(6); // Восстановление точности по умолчанию
system("pause");
return 0; }
```
# *Логический тип*

- В C++ введен специальный логический тип, **bool**, имеющий два значения: true – истина и false – ложь. Замечание: в языке Си нет встроенного логического
- типа.
- По определению C++, true имеет значение 1 при преобразовании к целому типу, а false преобразуется в 0.
- Целые можно преобразовывать в логические значения, при этом ненулевое значение преобразуется в true, а нуль – в false.

#### **Пример**

bool bb = 7; // 7 преобразуется в bool и bb будет true int i = true; // true будет преобразуется в 1, и і равно $1/4$ 

# *Логический тип*

В арифметических и логических выражениях логические значения преобразуются в целые (int) и операции выполняются над преобразованными величинами. Если результат приводится обратно к логическому типу, то 0 преобразуется в false, а ненулевое значение – в true.

Логический тип можно использовать для выражения результатов логических операций.

#### Пример

int a, b;

…

bool a more  $b = a > b$ ;

Здесь a\_more\_b будет true, если а больше b и false  ${\tt B}_{\scriptscriptstyle 15}$ противном случае.

### Логические операторы

&& - логическое умножение И,

! - логическое отрицание НЕ,

|| - логическое сложение ИЛИ.

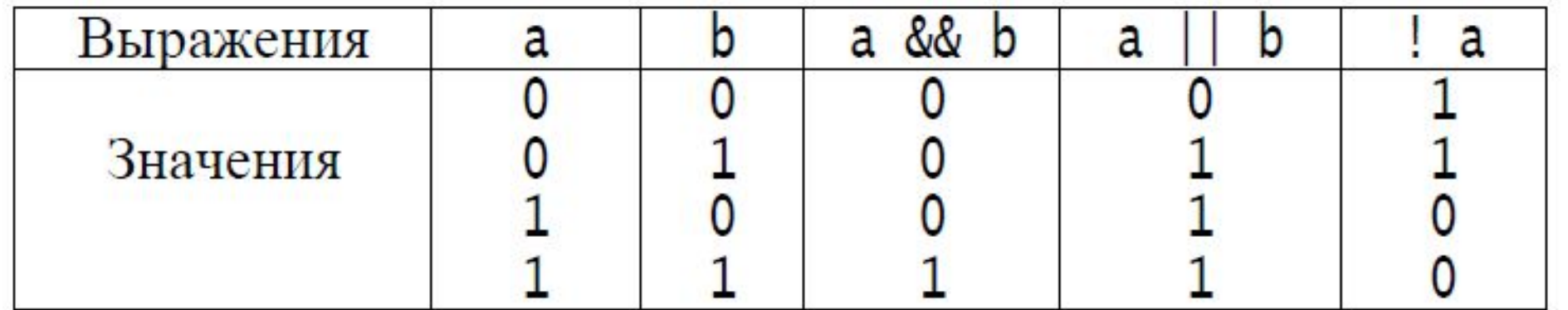

#### **Приоритет операций**

- 1)! логическое отрицание НЕ,
- 2) && логическое умножение И,

3) || - логическое сложение ИЛИ.

# Логические операторы a || b && !c (a || b) && !c

Сначала будет вычислено Первым будет выполняться

!c, затем b && !c и потом логическое сложение

в

логическое сложение. скобках (приоритет скобок).

операций!

**Замечание:** Выражения с использованием логических операторов вычисляются только до тех пор, пока не станет известной истинность или ложность результата. Операции сравнения в C++

Проверка существования треуrольника ителенсеронами : любых логических

double a, b, c; // Стороны треугольника

17

#### *Математические функции* **Библиотека математических функций:** cmath (или math.h)

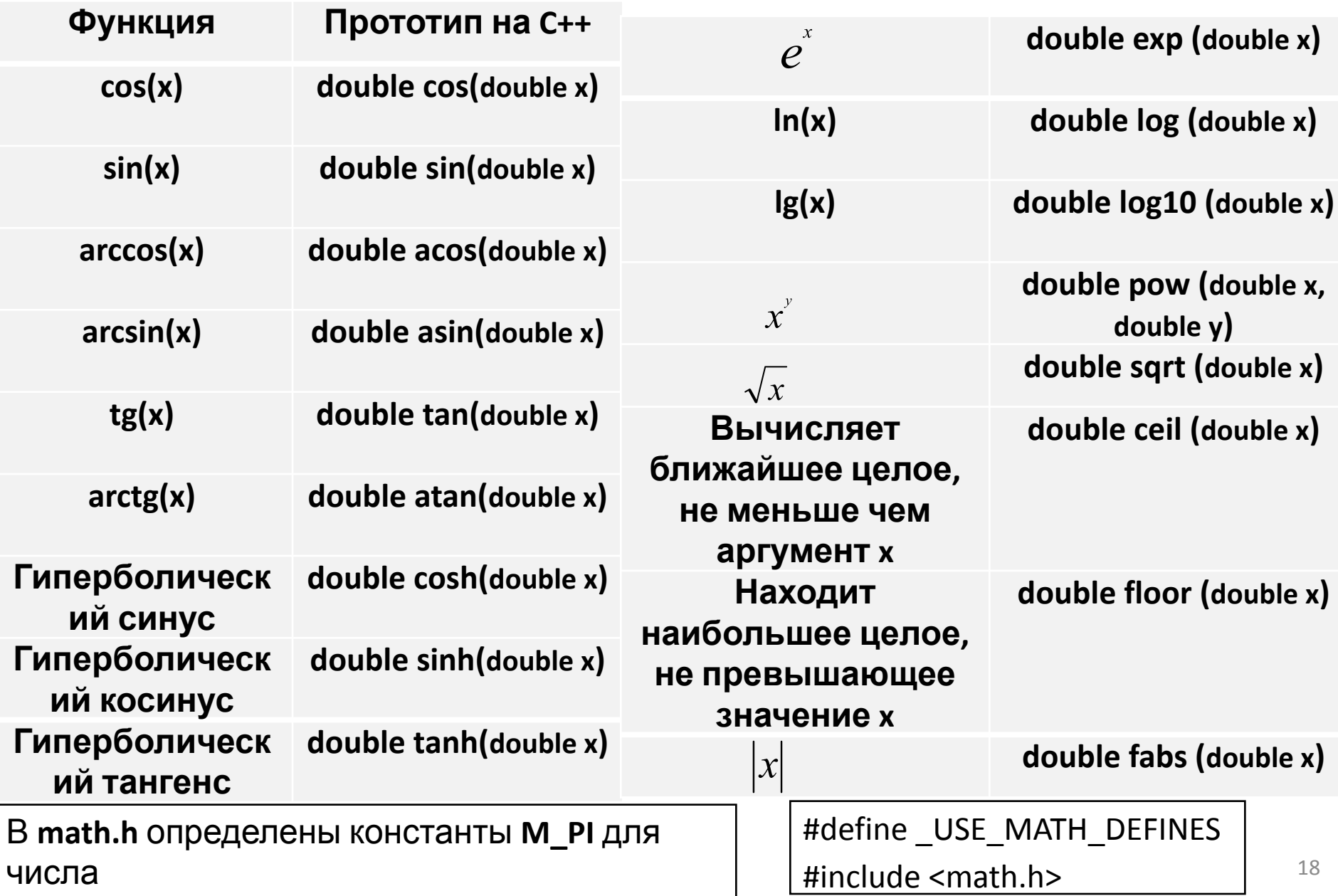

## *Математические функции* **Примеры:**

$$
\frac{|x| - |y|}{1 + |x \cdot y|}
$$

Ha C++:  $(fabs(x) - fabs(y))/(1 + fabs(x*y)))$ 

$$
\frac{\sqrt{|x+1|} - \sqrt[3]{|y|}}{1 + \frac{x^2}{2} + \frac{y^2}{4}}
$$

#### Неверно на C++:

 $(sqrt(fabs(x+1))-pow(fabs(y),1/3))/(1+pow(x, 2.0)/2+pow(y, 2.0)/4)$ Верно на C++:

(sqrt(fabs(x+1))–pow(fabs(y),1.0/3))/(1+pow(x, 2.0)/2+pow(y, 2.0)/4)

# Математические функции

Треугольник образован тремя вершинами, координаты которого задаются с клавиатуры. Найти площадь и периметр треугольника.

Длина отрезка между двумя точками:  $l = \sqrt{(x_2 - x_1)^2 + (y_2 - y_1)^2}$ Формула Герона $\mathcal{S} = \sqrt{p \cdot (p-a) \cdot (p-b)} \cdot (p-c)$ , где р – полупериметр; a,b,c – длины

**Finctude** "pch.h" #include <iostream> #include <cstdlib> #include <locale> #include <cmath> using namespace std; int main() { setlocale(LC\_ALL, "Russian"); double x1, y1, x2, y2, x3, y3, // Координаты вершин // Длины сторон  $a1, a2, a3,$ р, s; // Полупериметр и площадь cout<<"Введите координаты вершин"<<endl; cin>>x1>>y1>>x2>>y2>>x3>>y3; // ввод переменных координат a1=sqrt(pow((x2-x1),2)+ pow((y2-y1),2)); // вычисление a2=sqrt(pow((x3-x1),2)+ pow((y3-y1),2)); // длин a3=sqrt(pow((x2-x3),2)+ pow((y2-y3),2)); // сторон треугольника  $p=(a1+a2+a3)/2;$ // полупериметр S=sqrt(p\*(p-a1)\*(p-a2)\*(p-a3)); // площадь cout<<" $\Box$  Периметр = "<<2\*p<<endl<<" $\Box$  Площадь = "<< S <<endl; system("pause"); 20  $r \wedge r$ 

# Операторы

- Операторы выполняют действия над данными, например, производят сложение двух чисел, выводят значения и т.д.
- Операторы различаются числом операндов, участвующих в соответствующей операции. Существуют унарные, бинарные операторы и один тернарный оператор.

#### Примеры операторов:

- Арифметические операторы : +, -,\*, /, %.
- Оператор вызова функции: ().
- Оператор доступа к элементу массива: [].

## Унарные операторы

Одноместные (унарные) операторы - операторы, которые применяются к единственному операнду.

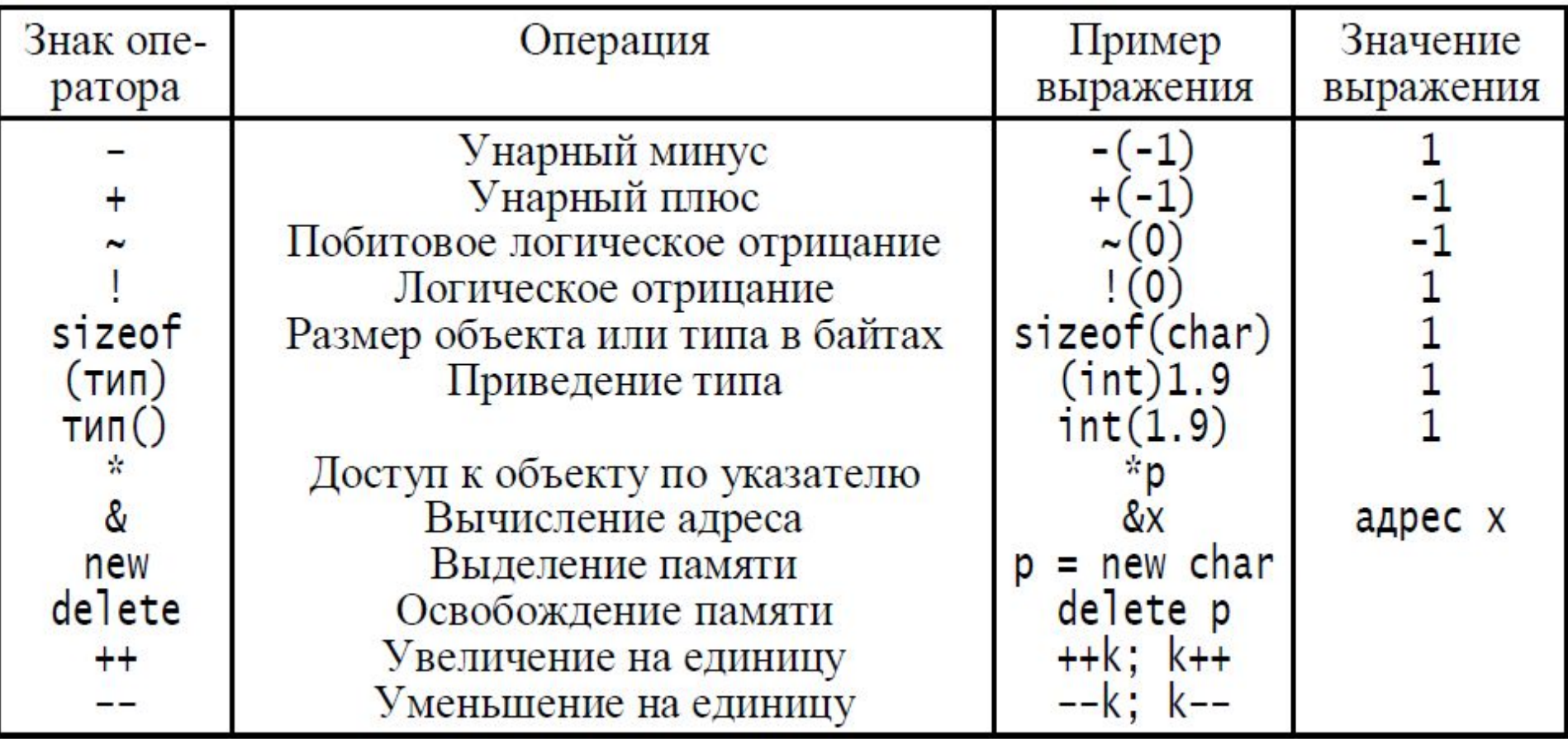

#### **VIIGNATANDI KININGINIGITIA KI**

Предназначены для увелюе ментал, переменных. Оператор инкремента ++ добавляет 1 к своему операнду, а оператор декремента вычитает 1.

Их можно использовать и префиксно (помещается перед переменной: ++i), и постфиксно (помещаются после переменной: i++). В обоих случаях значение і увеличивается на 1, но выражение ++ і увеличивает і до того, как его значение будет использовано в выражении, а i++ после использования в выражении.

#### <u> Пример.</u>

 $n=5$ ;

 $n=5$ ;

x=n++; //Получим x=5, n=6  $x=+n$ ; // Получим x=6, n=6

#### Замечания:

- •Операторы инкремента и декремента можно применить только к переменным. Выражение типа (i+j)++ недопустимо.
- •Если требуется только увеличить или уменьшить значение переменной (но не получить её значение), то безразлично какой оператрр выбирать префиксный или постфиксный.

Задание: Вычислить значения переменных *і* и *п* после выполнения операций:

 $i$ -E:  $n$ -LIILLE 20140101140;  $\Omega$ PAROLIMO LI PRIADILTOTILOO

## **Бинарные операторы**

Двухместные (бинарные) операторы – операторы требующие двух

#### операндов.

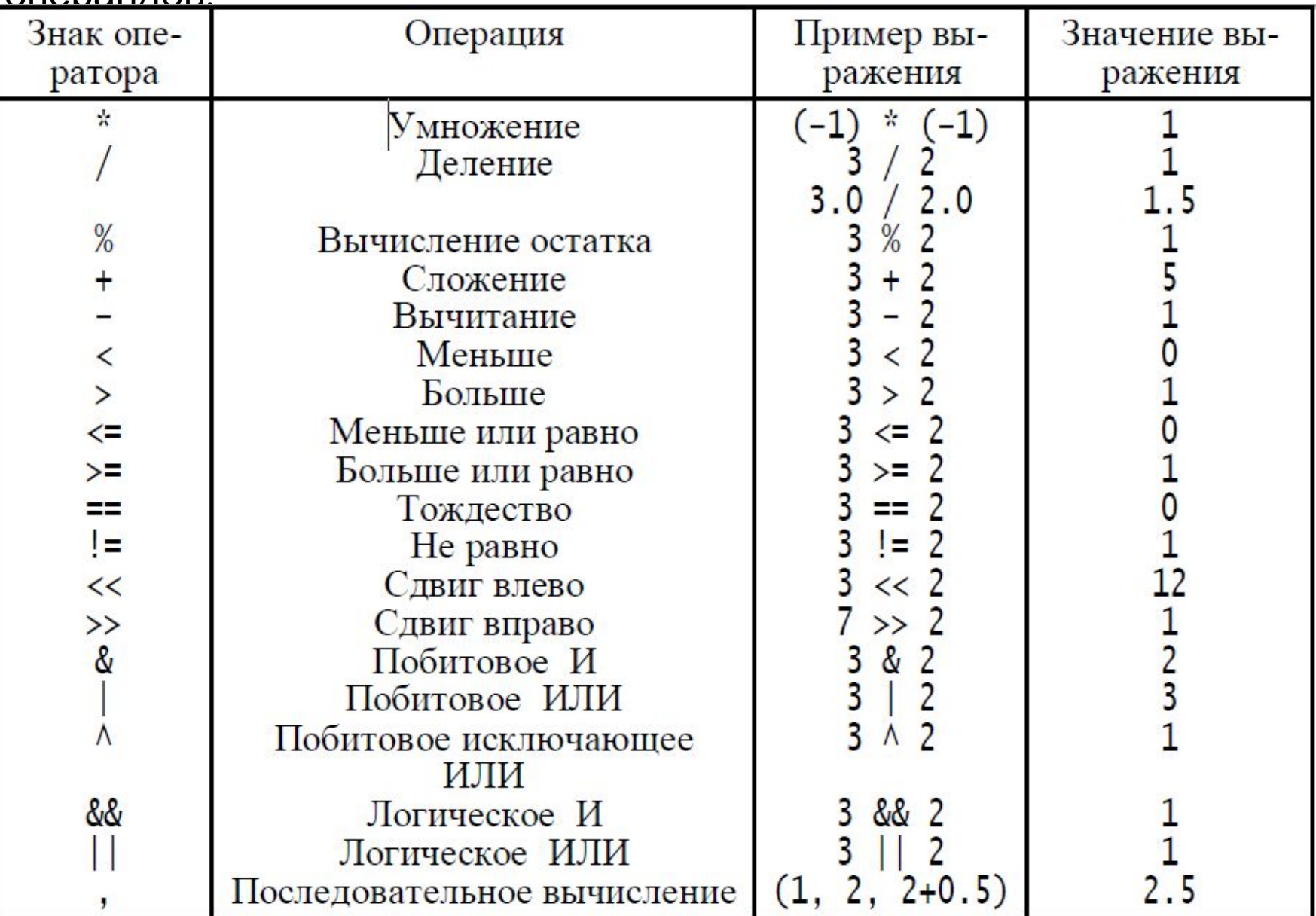

24

### Оператор запятая

Несколько выражений, разделенных запятыми, вычисляются слева направо и рассматриваются как одно выражение. Типом и значением результата является тип и значение правого выражения.

**Пример:** int k1, k2=1;

 $\text{cout} \ll (\text{k1} = \text{k2} + 2, \text{k2} = 5\% 6, 3.14 + 6 - 4 + \text{k1} + \text{k2});$ 

// Будет напечатано 13.14 т.к. 13.14 = 5.14 + 3 + 5

Запятые, разделяющие аргументы функций и переменные в описаниях, операторами не являются и не обеспечивают вычислений слева направо.

#### Пример:

double  $y = 1$ .;

double x = pow(1 + exp(2) + y, y = 3 + log(4)); //Запятая – не оператор!

<u>Замечание: </u>заранее нельзя сказать какое из выражений:

 $1 + exp(2) + y$  или  $y = 3 + log(4)$  будет вычислено первым, а от

## Операторы присваивания

В языке C++, кроме обычного оператора присваивания, обозначаемого одним знаком =, существуют операторы присваивания, совмещенные с основными операциями. Они позволяют писать инструкции вида:

 $a = a + b$ ;

в более краткой форме:

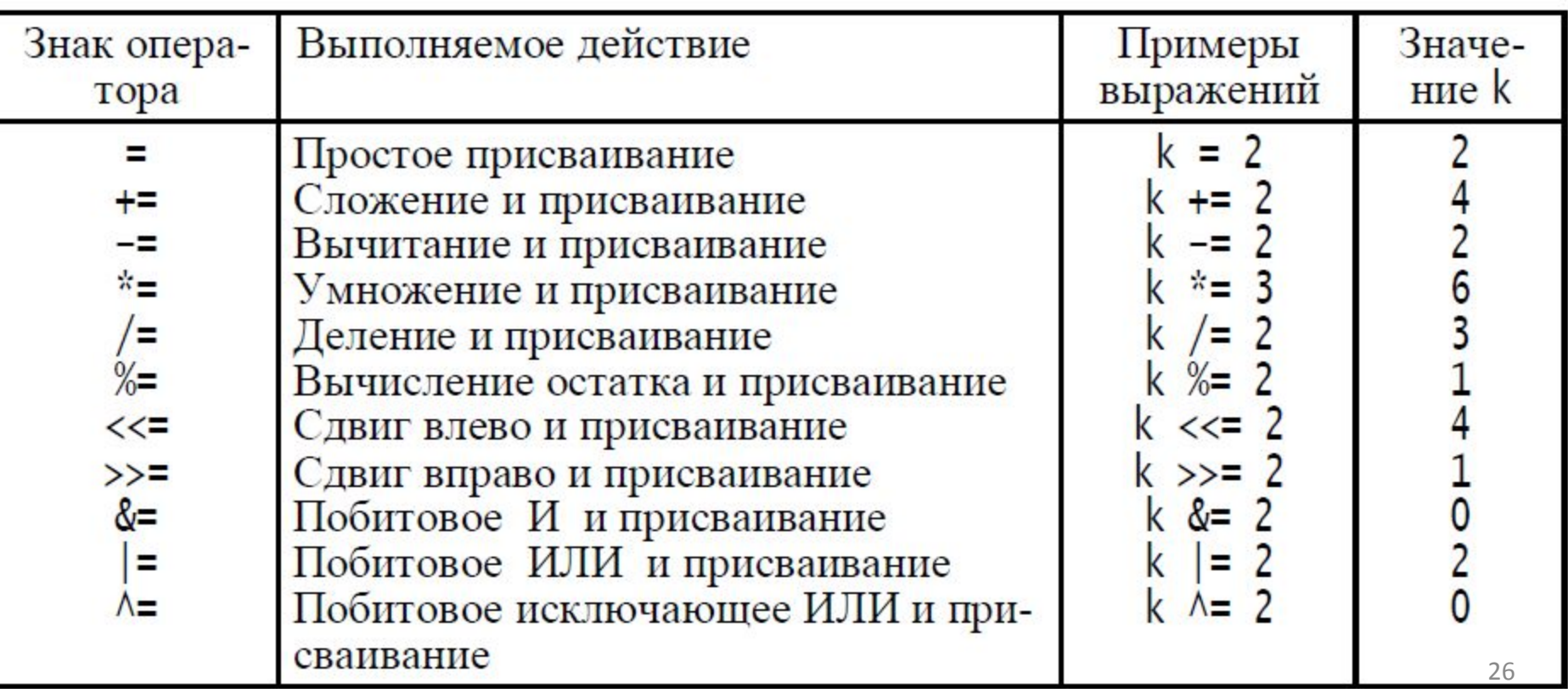

### Тернарный оператор «Условное выражение»

Оператор условного выражения – единственный, требующий **Tpex** 

операндов.

#### Обозначение: (?:).

Условное выражение имеет вид:

 $a \nvert b : c$ ;

Если а есть истина (не нуль), то результатом всего выражения будет

значение выражения b, иначе результатом будет значение выражения с.

#### <u>Пример:</u>

В следующей инструкции переменной тах присваивается максимум из х и у:

$$
max = x > y ? x : y;
$$

### **Приоритеты операторов**

В языке C++ операторы выполняются в очередности, определяемой

их приоритетами. Всего существует 16 приоритетов операторов. При вычислении выражений сначала выполняются операторы, заключенные в самые внутренние круглые скобки. Если скобок нет, то сначала выполняются операторы с более высоким приоритетом. В случае одинакового приоритета операторы выполняются либо слева направо, либо справа налево.

**Пример:** арифметические операторы выполняются *слева направо*.

$$
a = b + c + d + e;
$$

*Замечание:* нужный порядок выполнения операторов можно задать явно с помощью скобок, например:

$$
a = b + (c + (d + e))
$$
;

**Пример:** операторы присваивания выполняются *справа*

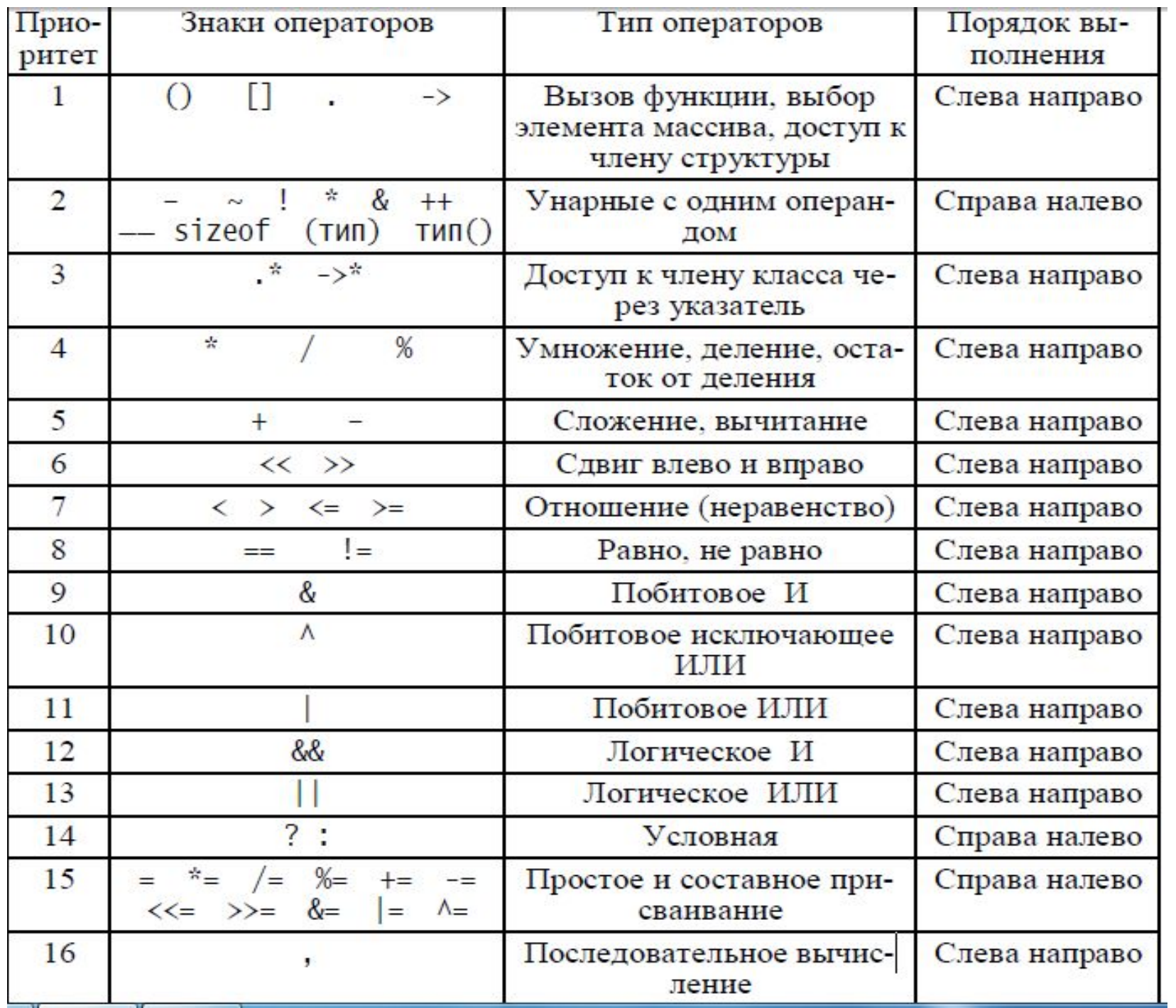